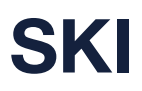

## PROZESSBESCHREIBUNG FÜR DIREKTE FAHR-PLANDATENLIEFERUNG AN INFO+

## **Systemaufgaben Kundeninformation (SKI)**

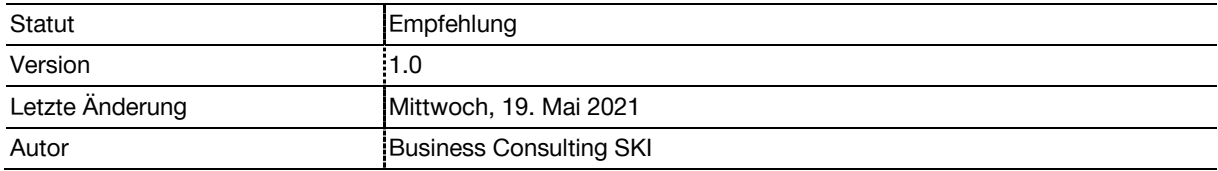

## **1 Ausganslage**

Fahrplandaten können von den Quellsystemen (bzw. den Fahrplansystemen der Verkehrsunternehmen) auf verschiedene Arten an INFO+ übermittelt werden:

- Indirekte Datenübermittlung über Dritte (EDCS, ELCA, …), die eine Konvertierung der Fahrplandaten in das von INFO+ unterstützte Format (HRDF) vornehmen. HRDF Datenübermittlung an INFO+ über ftp-Server
- Direkte Datenübermittlung Format HRDF von Quellsystemen an INFO+ über ftp-Server

Fahrplandaten können für verschiedene Zwecke publiziert werden:

- Publikation für die Fahrplanfelder unter [www.fahrplanentwurf.ch](http://www.fahrplanentwurf.ch/) resp. [www.fahrplanfelder.ch](http://www.fahrplanfelder.ch/) sowie Publikation auf [www.fahrplanauskunft-öv.ch](http://www.fahrplanauskunft-öv.ch/)
- Publikation für den Onlinefahrplan oder für NOVA (Periodenfahrplan)

## **2 Prozessschrittübersicht**

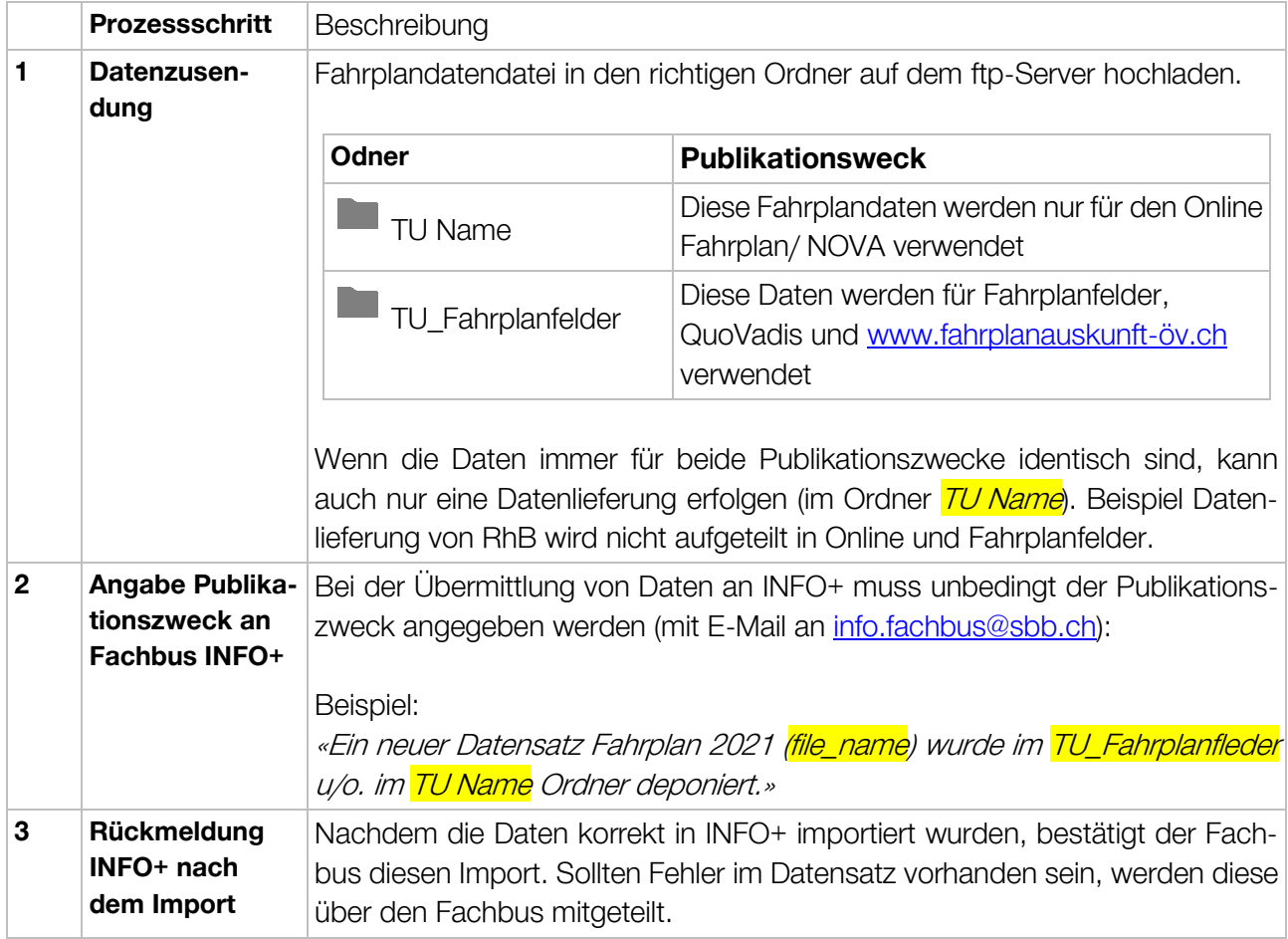